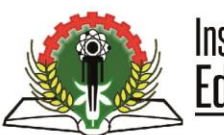

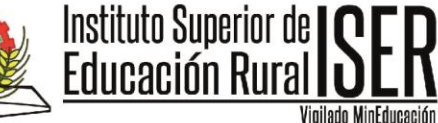

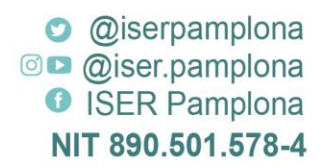

## **MANUAL DE CANCELACIÓN DE SEMESTRE**

El estudiante Iserista deberá generar su proceso de cancelación de semestre teniendo en cuenta las fechas del calendario académico para cada vigencia, para lo que debe tener en cuenta las siguientes indicaciones:

1. El estudiante ingresa a la página Institucional [www.iser.edu.co,](http://www.iser.edu.co/) y debe seleccionar la pestaña **"Aspirantes"**

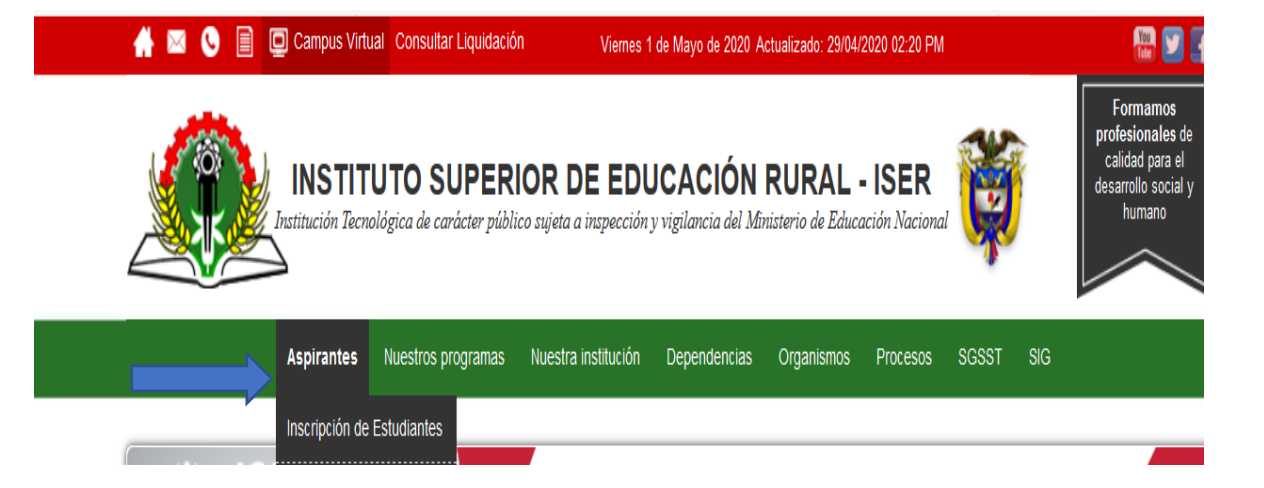

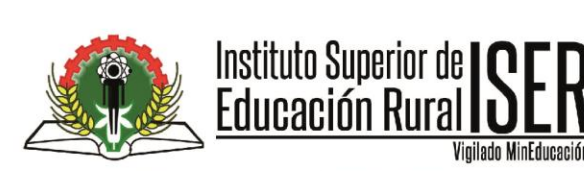

**O** @iserpamplona **OD** @iser.pamplona **O** ISER Pamplona NIT 890.501.578-4

## 2. Seleccione la opción Cancelación de semestre

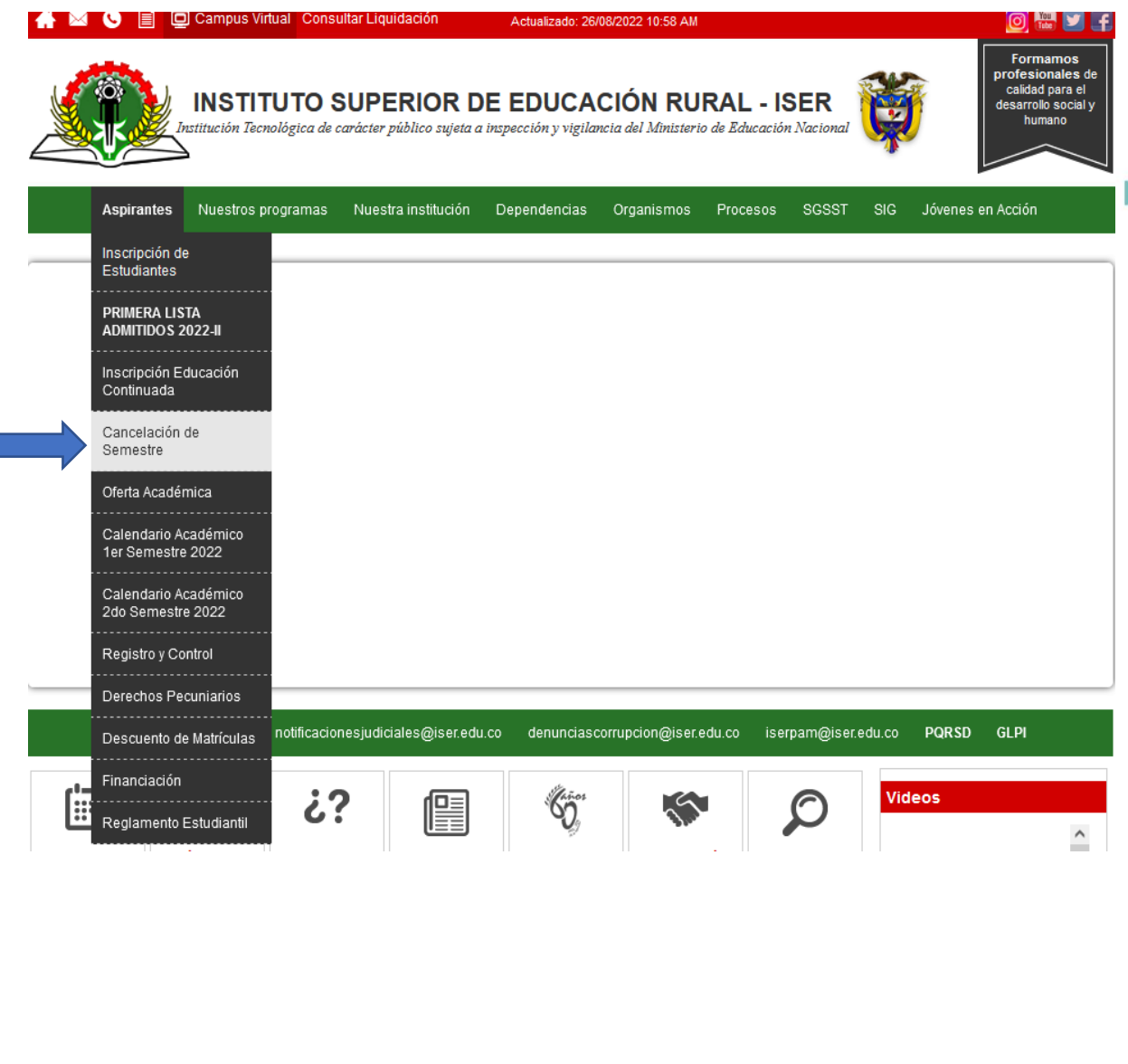

Pamplona <sup>3</sup> (607) 568-2597 / 316 791 0373 Siserpam@iser.edu.co

CII 8 # 8-155 Barrio Chapinero

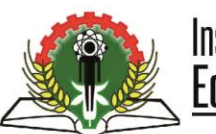

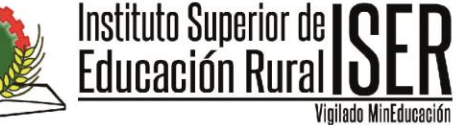

**O** @iserpamplona **OD** @iser.pamplona **O** ISER Pamplona NIT 890.501.578-4

**3.** En tipo de solicitud seleccione correctamente la opción **Cancelación de semestre,**  favor leer detenidamente la información que se despliega una vez asignada esta opcion.

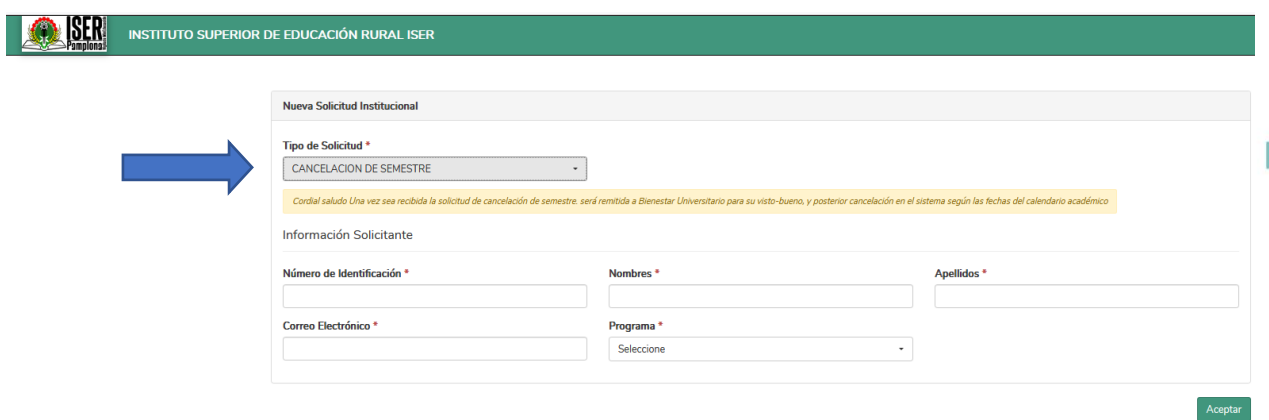

4. Diligencie correctamente todos los datos solicitados con información personal evitando utilizar datos de terceros, lo anterior que al correo suministrado les llegara todo tipo de notificación al igual que el programa que actualmente esta estudiando y posteriormente dar click en ACEPTAR

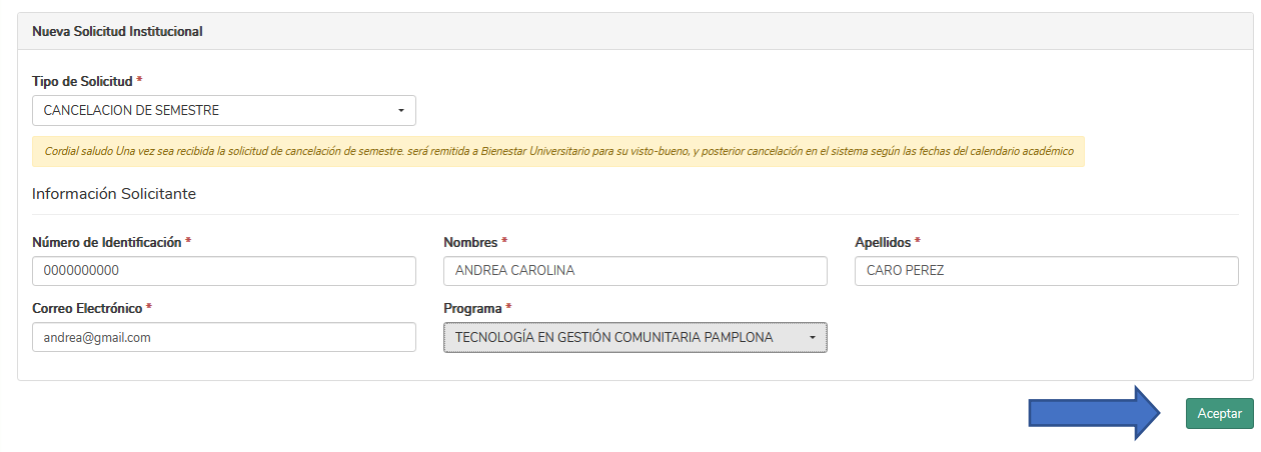

5. Podra realizar el seguimiento a traves de la página Institucional en la pestaña aspirantes-Inscripcion de estudiantes-seguimiento a solicitud de reingreso y /o transferencia interna/cancelación de semestre, con su número de documento y radicado. Para consultar el número de radicado, cuando genero el proceso de

CII 8 # 8-155 Barrio Chapinero Pamplona (607) 568-2597 / 316 791 0373 serpam@iser.edu.co

Av. 3 # 13-43 Barrio La Playa Cúcuta 2317 367 2783 Sedecucuta@iser.edu.co

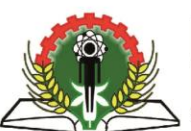

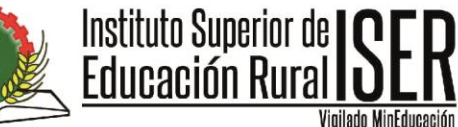

**O** @iserpamplona **OD** @iser.pamplona **O** ISER Pamplona NIT 890.501.578-4

solicitud de cancelación de semestre este número le fue enviado a su correo electronico.

✓ Consultar número de radicado, cuando genero el proceso de solicitud cancelación de semestre le fue enviado a su correo.

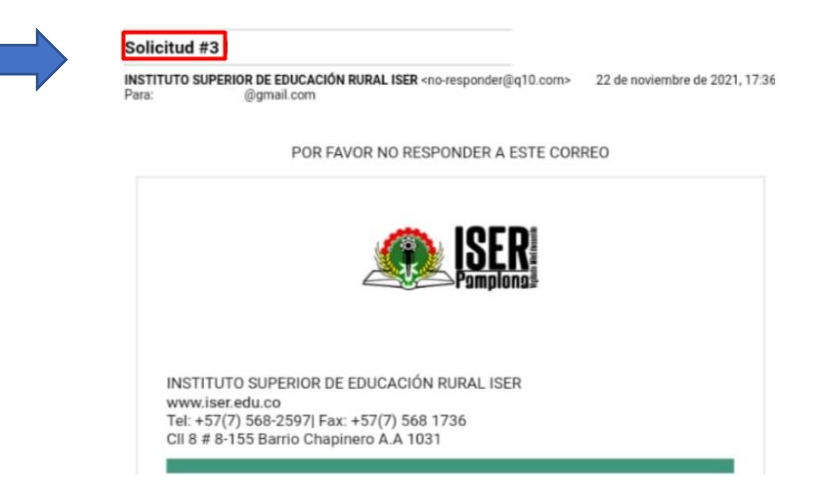

Leer detenidamente cada comentario

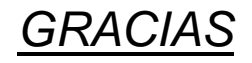

CII 8 # 8-155 Barrio Chapinero

Pamplona (607) 568-2597 / 316 791 0373 serpam@iser.edu.co

Av. 3 # 13-43 Barrio La Playa Cúcuta 2317 367 2783 Sedecucuta@iser.edu.co